### **Panda Cam +Активация License Key Full Скачать бесплатно [32|64bit]**

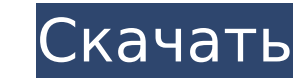

## **Panda Cam Crack+ Product Key Full [Latest] 2022**

iPandaCam — это бесплатная программа для веб-камер, специально разработанная для наблюдения за действиями гигантских панд в зоопарке Сан-Диего: Ванван, Хуэй Хуэй и Эр Шунь (в Тайшане). С iPandaCam вы сможете просматривать через свою веб-камеру или просматривать свою веб-камеру всякий раз, когда вы входите в систему на своем компьютере. Чтобы использовать бесплатную программу веб-камеры, просто загрузите бесплатный zip-файл и дважды щелкните компьютер. Вам будет предложено выбрать веб-сайт для мониторинга (эта страница является домашней страницей зоопарка Сан-Диего, где вы также найдете информацию о других достопримечательностях зоопарка и глобальных инициатив iPandaCam: Без подписки: iPandaCam абсолютно бесплатна для домашнего и личного использования. Легче в использовании, чем другие решения: iPandaCam проще в использовании, чем другие программы для веб-камер. Превосходное ка приложение для просмотра, которое встроено непосредственно в ваш ПК (а не на сервер), оно обеспечит наилучшее качество видео. Настройки вашей веб-камеры не влияют на качество. Отсутствие ограничений по пропускной способнос любом подключении к Интернету (включая коммутируемое подключение) и не требует каких-либо специальных подключаемых модулей. Простая установка: iPandaCam можно легко установить и настроить для мониторинга любой веб-страницы программа мониторинга веб-камеры iPandaCam была обновлена для поддержки новой версии Internet Explorer 10. Обратите внимание, что эта программа веб-камеры еще не поддерживает обновленные операционные системы Windows 8. Wi поддерживается ТС-ZС и AOL. Обратите внимание: эта бесплатная программа веб-камеры не была одобрена или одобрена зоопарком Сан-Диего, СDС или Министерством сельского хозяйства США (USDA). Я хотел показать своей дочери пан Диего. Первое, что пришло в голову, было «Вы наблюдаете за пандами». Моя дочь начала смеяться. Устали от компьютеров, которые не работают правильно? Не можете войти на свой веб-сайт? Ваш веб-сайт не загружается. Программн вашим новым компьютером. Вам нужно получить новый веб-сайт. Не получить вид проблем, описанных выше. Дон

Panda Cam — это простая утилита, которая обеспечивает прямую видеотрансляцию панд в зоопарке Сан-Диего прямо на боковой панели Vista или на рабочем столе. Он имеет камеру, установленную на верхней части корпуса, и трансли или на рабочий стол. Не требует установки, настройки или настройки. Просто нажмите кнопку воспроизведения и наслаждайтесь. Это очень мощная полнофункциональная утилита, которую необходимо установить и настроить. Удаленный обслуживания Возможность резервного копирования файлов Предлагает установить программу Если вы заинтересованы в загрузке этого программного обеспечения и установке его на свой компьютер, и если у вас есть какие-либо коммен обеспечению, не стесняйтесь обращаться ко мне и дайте мне знать. \* Если вы хотите сделать пожертвование, чтобы помочь этому сайту работать, вы можете сделать это, используя PayPal.com для безопасного платежа через учетную Кэм Panda Cam — очень мошная полнофункциональная утилита, которую необходимо установить и настроить. Это очень мошная полнофункциональная утилита, которую необходимо установить и настроить, Panda Cam — это гаджет, который панд в зоопарке Сан-Диего прямо на боковой панели Vista или на рабочем столе. Panda Cam Описание: Panda Cam — это простая утилита, которая обеспечивает прямую видеотрансляцию панд в зоопарке Сан-Диего прямо на боковой пан установленную на верхней части корпуса, и транслирует изображение прямо на боковую панель Vista или на рабочий стол. Не требует установки, настройки или настройки. Просто нажмите кнопку воспроизведения и наслаждайтесь. Наж установочного файла для Panda Cam на ваш компьютер. Появится индикатор выполнения, показывающий, как идет установка. Вы можете найти окно сообщения в нижней части экрана, в котором говорится, что ВЫ УПУСТИЛИ БОЛЬШОЙ УЛОВ! загрузки откройте Panda Cam.Появится всплывающая короткая инструкция, автоматически показывающая, как установить Panda Cam. Вы также можете посмотреть видеоурок, который можно найти ниже. Инструкции для Panda Cam После то будет предложено ЗАПУСТИТЬ ИЛИ ИЗУЧИТЬ. Нажмите RUN, чтобы запустить программное обеспечение Panda Cam. Обзор программного обеспечения Panda Cam Как только вы запустите Panda Cam, изображения 1709e42c4c

#### **Panda Cam Crack**

## **Panda Cam Crack+**

Рапда Сат позволяет вам в прямом эфире транслировать деятельность панд в зоопарке Сан-Диего. Это приложение не только позволяет вам транслировать прямую трансляцию Panda Cam на ваш компьютер, но также позволяет вам смотре прямо в вашем веб-браузере. Особенности Panda Cam: Panda Cam позволяет просматривать живые кадры Panda. Живое видео и аудиопоток панд передаются непосредственно на веб-камеру вашего компьютера или другое совместимое устро просматривать воспроизведение потока Panda Cam. Записанные видео можно просматривать с помощью бесплатного медиаплеера VLC или путем загрузки изображений и просмотра их на iPhoto, iMovie или других совместимых медиаплеера передаются непосредственно на веб-камеру вашего компьютера или другое совместимое устройство. Записанные видео можно просматривать с помощью бесплатного медиаплеера VLC или путем загрузки изображений и просмотра их на iPh медиаплеерах. Домашняя сеть UPnP MATE — это инструмент для простой настройки и управления устройствами с поддержкой UPnP (Universal Plug and Play). UPnP — это технологический стандарт, разработанный для обеспечения просто помошью программного обеспечения, например, аудио- и видеоплееров. Net TV, бытовой техники, смартфонов и т. д. Вы найдете все устройства, которые у вас есть в вашей домашней сети, просто записав ip-адрес каждого устройства следующие устройства с поддержкой UPnP: Смарт-телевизоры UPnP-совместимые ноутбуки и настольные компьютеры iRivers айподы Blu-ray плееры Домашние проигрыватели Blu-ray Домашние аудио/видео плееры Домашние смартфоны Домашн другое устройство с поддержкой UPnP Особенности сети UpnHome MATE: Приложение сканирует сеть UPnP на наличие устройств Сеть UPnP выбирается автоматически Все устройства UPnP перечислены в дереве. Вы можете редактировать им устройства с поддержкой UPnP. Вы можете открыть любое устройство в вашей сети UPnP из приложения Вы можете добавить любое устройство с поддержкой UPnP. Вы можете добавить любое устройство с поддержкой UPnP. Вы можете доба добавить любое устройство с поддержкой UPnP в свою сеть UPnHome Network MATE.

#### **What's New In?**

Рапда Сат — это веб-камера, которая покажет вам, что происходит в исследовательском лагере панд зоопарка Сан-Диего, и это живое видео прямо на боковой панели Vista. Рапда Сат был создан Зоопарком Сан-Диего и предназначен бесплатным сервисом потокового видео, предоставляемым Vista. Его легко использовать — видеопоток Panda Cam будет отображаться в прямом эфире на боковой панели приложения, и вы даже сможете наблюдать за пандами со своего р Интернету для работы Panda Cam и боковой панели Vista для обновления Panda Cam на боковой панели, но Panda Cam всегда будет держать вас в курсе последних событий. Panda Cam обновляется в режиме реального времени, поэтому наблюдать за пандами в течение нескольких секунд. Приложение Panda Cam работает в Windows Vista, поэтому вы можете подключить его к службе потокового видео Vista, которая доступна через Internet Explorer Vista. Panda Cam Мас, поэтому вы также можете следить за пандами со своего Мас. В Vista Panda Cam появится на боковой панели приложения. Вы можете контролировать камеру Panda с рабочего стола Windows Vista. В Vista значок приложения будет Вы можете использовать значок для доступа к Panda Cam в Vista. Panda Cam — это новый гаджет для боковой панели Vista. Он был разработан Зоопарком Сан-Диего как родной гаджет боковой панели Vista. Поскольку он находится на Сат на боковой панели Vista в качестве ярлыка для Panda Cam, и вы всегда сможете быстро получить к нему доступ. Вы можете использовать значок Panda Cam в Vista. Вы можете получить доступ к Panda Cam в Vista. Вы можете пол Vista SP1 или Vista Ultimate, вам будет предложено установить Panda Cam при установке Vista Sidebar. Если вы используете Vista Home Premium или Vista Enterprise, вам не будет предложено установить Panda Cam, но вы все рав Сат требуется подключение к Интернету. Panda Cam автоматически подключится к службе потокового видео Vista и будет отображать прямую трансляцию видео с Panda Cam. Видеопоток будет отображаться в режиме реального времени н

# **System Requirements:**

% 200 MB Hotelpan App Servey Hundows 2, Windows 8, Windows 8.1 (только 64-разрядные версии), Windows Server 2008 или Windows Server 2012 (только 64-разрядные версии). \* Четырехъядерный процессор Intel или AMD с тактовой ч свободного места на диске. \* Поддерживаемые веб-браузеры: Internet Explorer 7+, Firefox 1+, Safari 2+, Chrome (Windows, Mac, Linux). \* HD-видео дисплей. \* Текстовый редактор Notepad++.

Related links: